### ECE 6775 High-Level Digital Design Automation Fall 2024

# **More CFG Static Single Assignment**

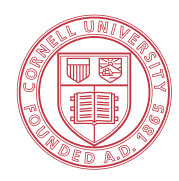

**Cornell University** 

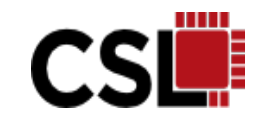

#### **Announcements**

- ▸ **In-class midterm moved to Oct 22**
- ▸ Lecture on Oct 1 may be rescheduled, date TBD (a poll will be posted on Ed)

## **Agenda**

- ▸ More control flow analysis
	- Dominator tree
	- Dominance frontier
- ▸ Data flow graph (DFG) and data dependences
- ▸ Static single assignment (SSA)
	- SSA definition
	- $-$  PHI node ( $\Phi$ -node) placement
	- Code optimizations with SSA

#### **Review: Dominator Tree**

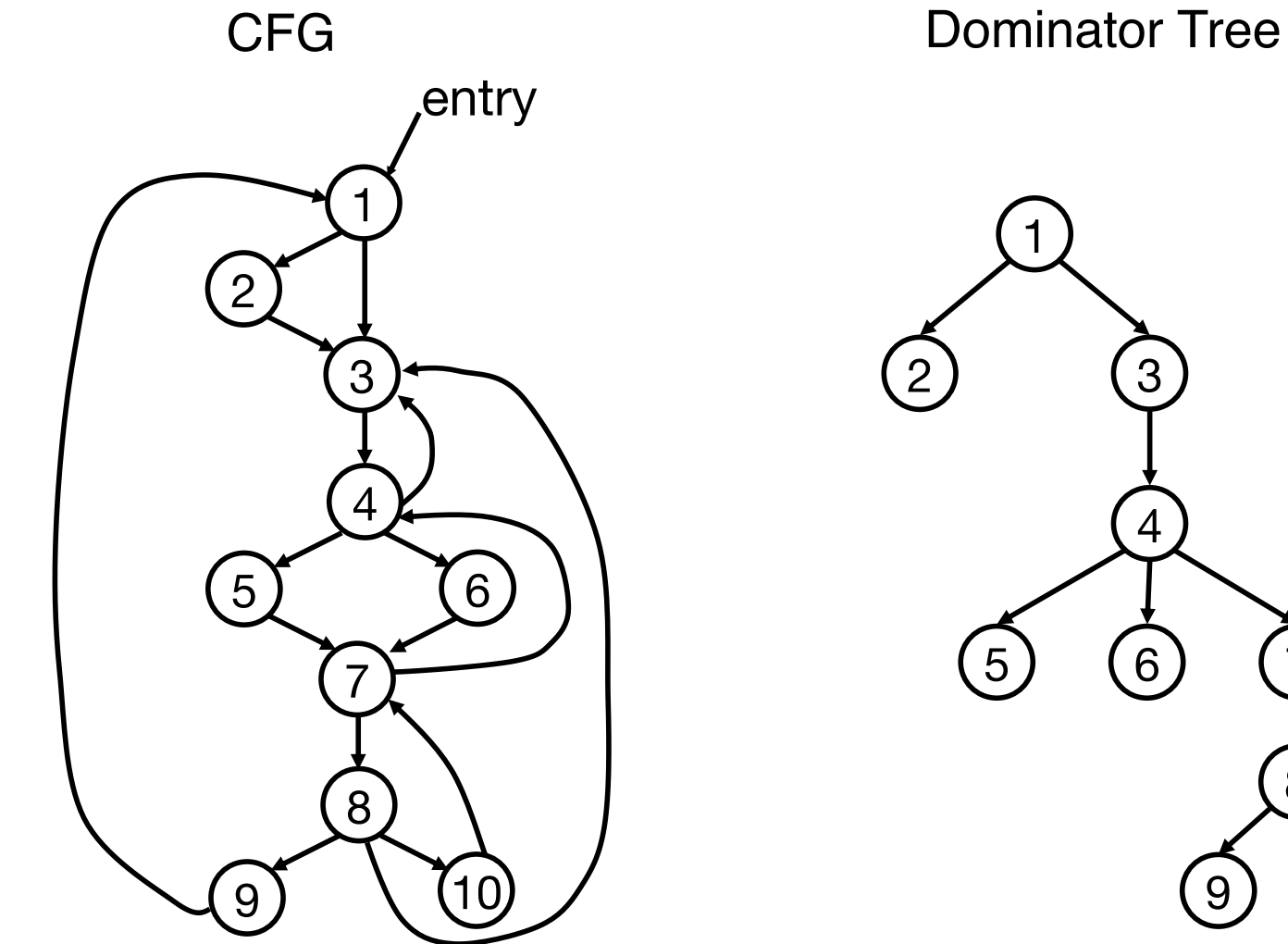

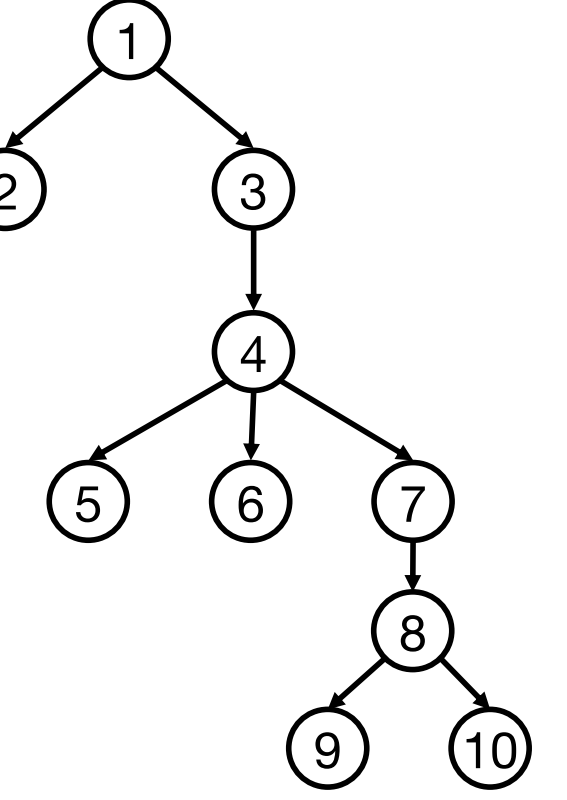

#### **Dominance Frontier**

▸ A basic block q is in the **dominance frontier set (DF)** of basic block p if and only if

(1) p *does NOT strictly dominate* q (2) p *dominates some predecessor(s)* of q If above two conditions hold,  $q \in DF(p)$ 

- If Informally, for an  $q \in DF(p)$ , q is almost strictly dominated by p
- ▸ Useful for efficiently computing the SSA form

#### **Example: Dominance Frontiers**

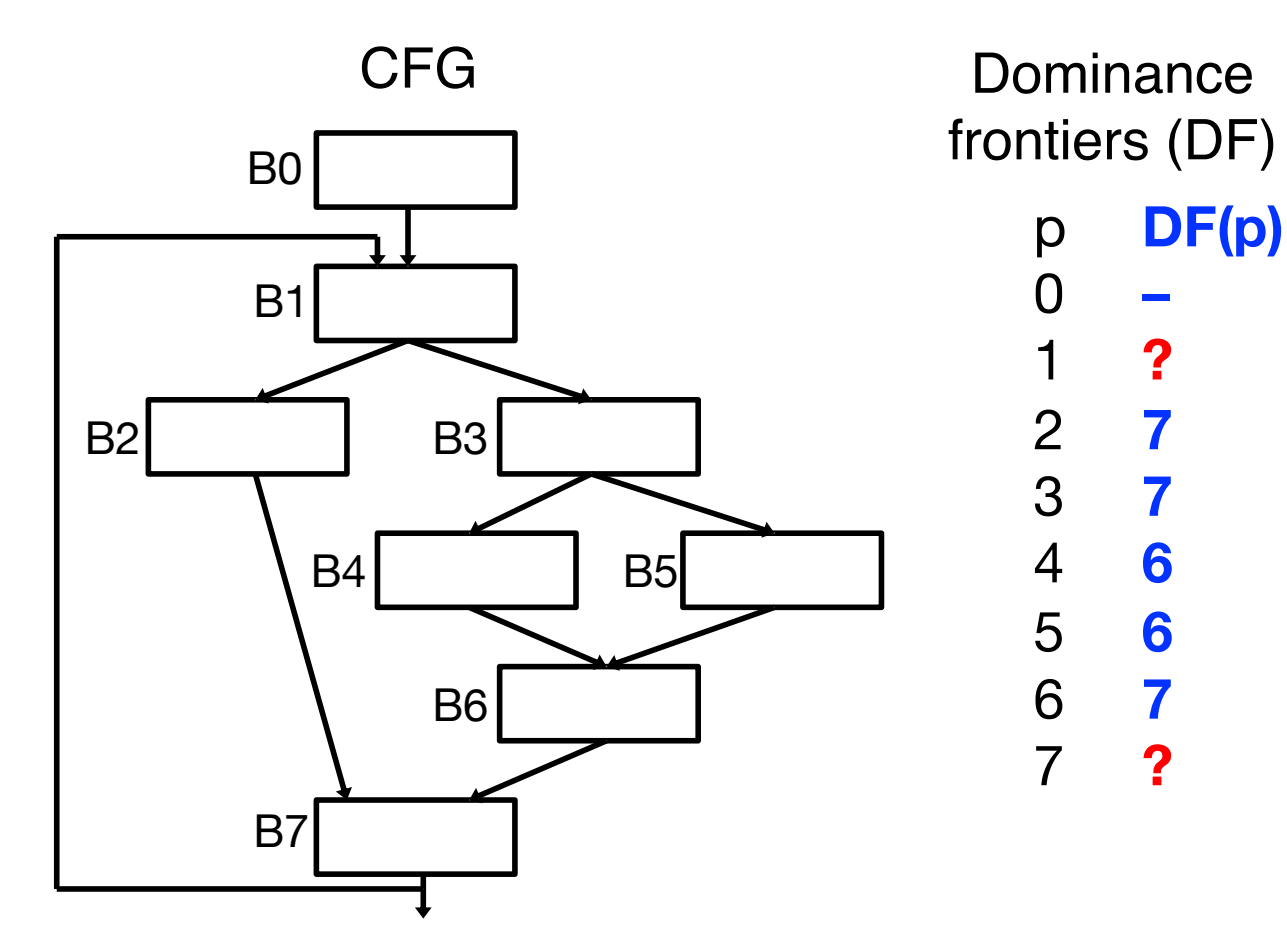

q is in the dominance frontier set (DF) of p iff (1) p does NOT strictly dominate q (2) p dominates some predecessor(s) of q If above two conditions hold,  $q \in DF(p)$ 

#### **Dominance Frontiers and Dominator Tree**

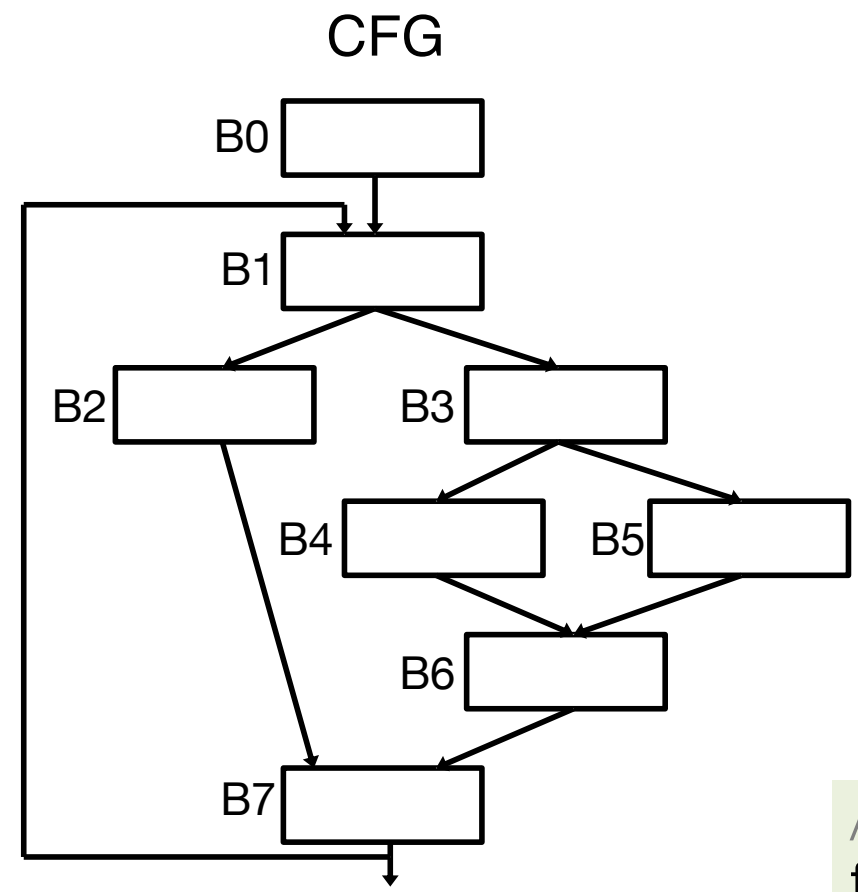

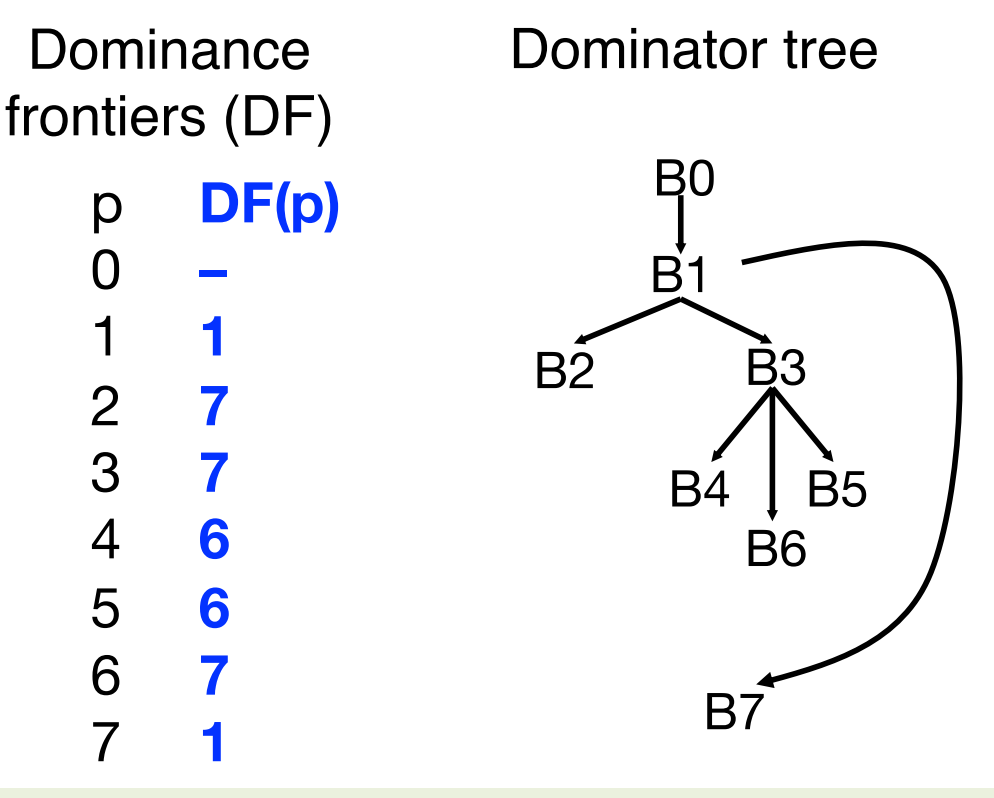

A **convergence point** is a node in CFG with multiple predecessors (B1, B6, B7 in this example)

/\* Algorithm to construct the DF sets \*/ foreach **convergence point** Q in CFG foreach predecessor X of Q in CFG Run up to **Y=IDOM(Q)** in the dominator tree; Add Q to DF(P) for each P between [X, Y)

Only convergence points appear on the DF sets!

### **Data Flow Graph**

- ▸ A **data flow graph (DFG)** represents the flow of data between operations in a program
	- **Nodes**: represent operations, e.g., arithmetic operations, memory accesses
	- **Edges:** represent the flow of data between these operations
- ▸ DFG captures **data dependences** between computations, which is crucial for compilers to perform optimizations (e.g., recording, parallelization) while ensuring correctness

### **Data Dependences**

#### ▸ Types of **data dependences**

- True dependences, anti-dependences, output dependences
- Intra-iteration (loop independent), inter-iteration (loop carried)
	- *In this lecture, we focus on intra-iteration dependences on scalars*

#### ▸ **True dependence**

- Also known as **Read After Write (RAW)** or flow dependence
- $S1 \rightarrow tS2$ : S1 precedes S2 in the program execution and computes a value that S2 uses

#### ▸ **Anti-dependence**

- Also known as Write After Read (WAR) dependence
- $-$  S1  $\rightarrow$ <sup>a</sup> S2 : S1 precedes S2 in the program execution and may read from a variable (or memory location) that is later updated by S2

#### ▸ **Output dependence**

- Also known as Write After Write (WAW) dependence
- $-$  S1  $\rightarrow$  S2 : S1 precedes S2 in the program execution and may write to a variable (or memory location) that is later (over)written by S2

#### **A Simple Example**

S1: 
$$
x = read()
$$
  
S2:  $x = x + 1$   
S3:  $x = x * 5$ 

- True dependence (RAW) : S1  $\rightarrow$ <sup>t</sup> S2; S2  $\rightarrow$ <sup>t</sup> S3
- Anti dependence (WAR) : S2  $\rightarrow$ <sup>a</sup> S3
- Output dependence (WAW) : S1  $\rightarrow$  S2, S1  $\rightarrow$  S3, S2  $\rightarrow$  S3

## **Static Single Assignment**

- ▸ The **static single assignment (SSA) form** is a restricted IR where
	- Each (scalar) variable definition has a **unique** name
	- $-$  Each (scalar) variable use refers to a single definition
- ▸ SSA simplifies both dataflow and dependence analyses, enabling more effective and streamlined compiler optimizations
	- SSA eliminates artificial dependences (e.g., WAW, WAR) on on scalars

#### **SSA within a Basic Block**

- ▸ **Assign each variable definition a unique name**
- ▸ Update the uses accordingly

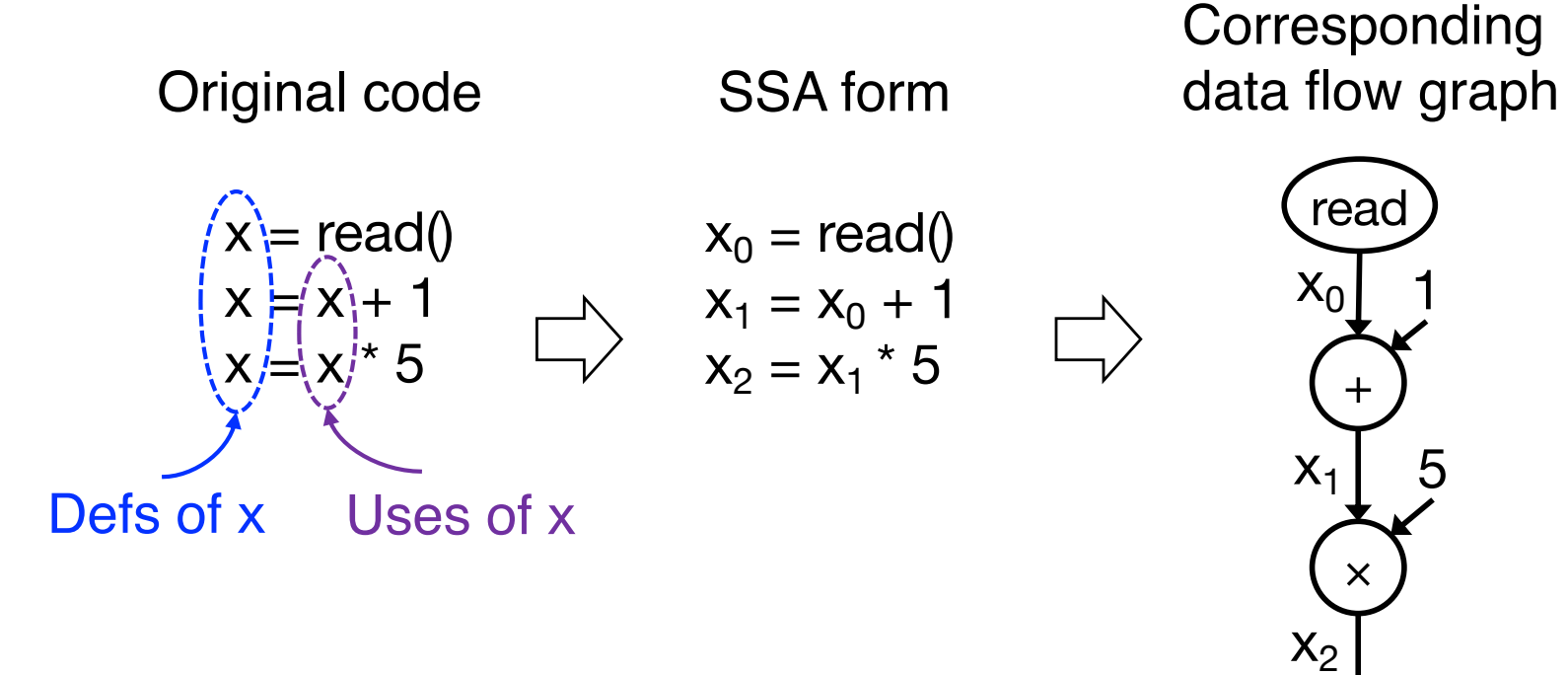

#### **SSA with Control Flow**

▸ Consider a situation where two control-flow paths merge

– e.g., due to an if-then-else statement or a loop

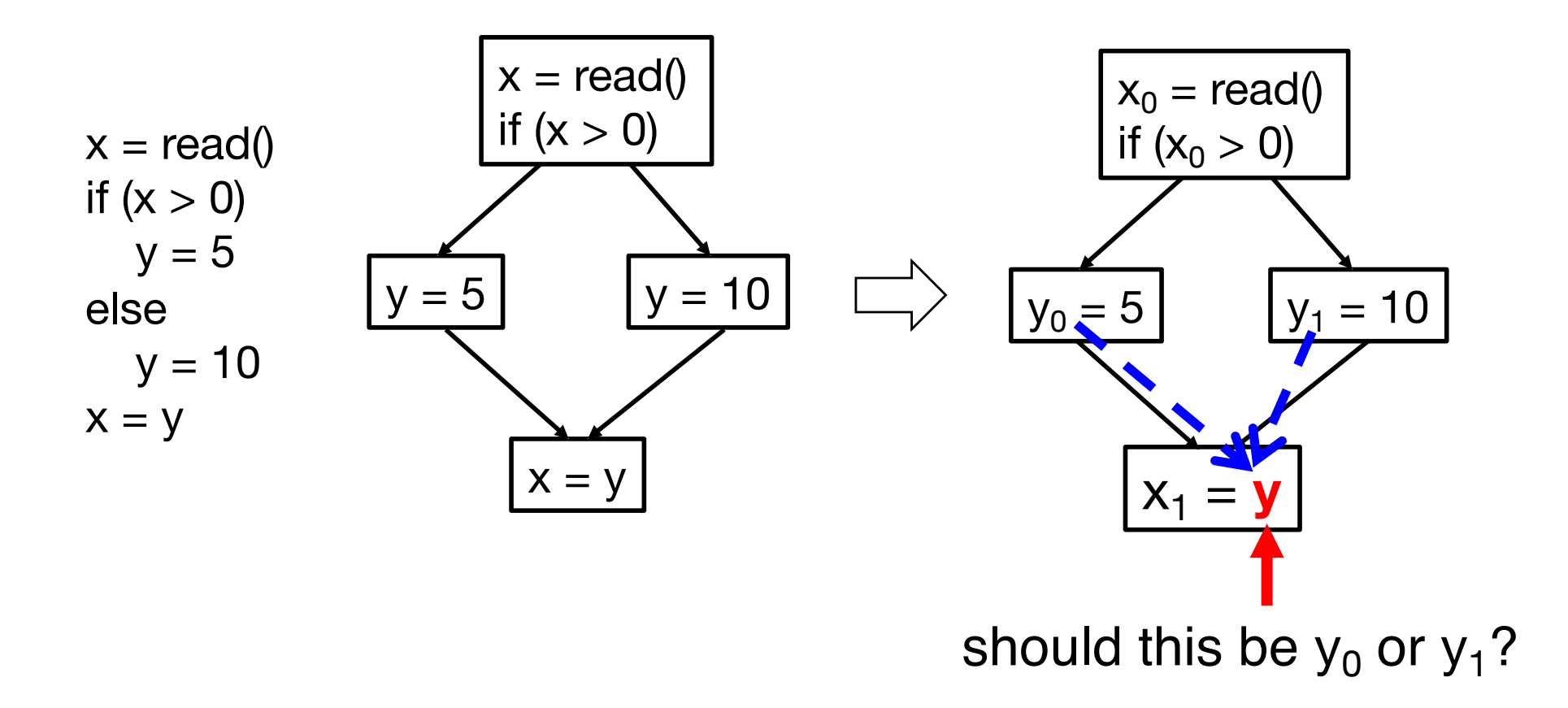

#### **Introducing ϕ-Node**

▸ Inserts special join functions (called **ϕ-nodes** or PHI nodes) at points where different control flow paths converge

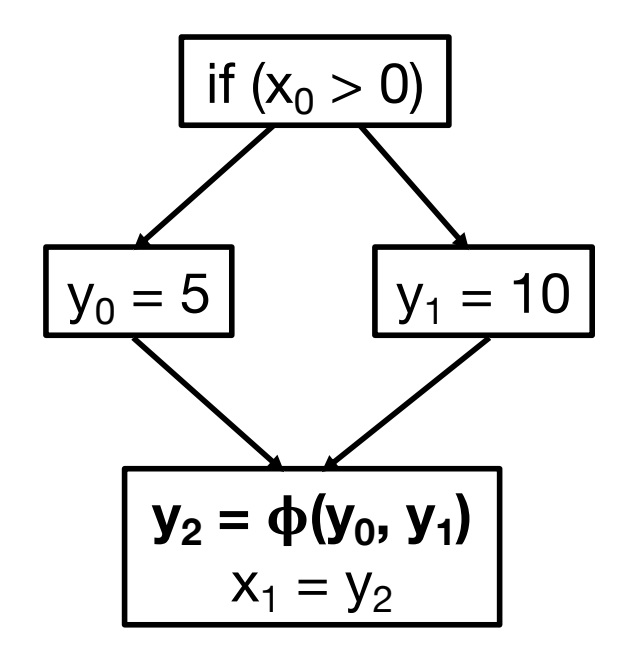

## $\frac{f(x_0 > 0)}{f(x_0 > 0)}$  Note:  $\phi$  is not an executable function!

To generate executable code from this form, appropriate copy statements need to be generated in the predecessors (in other words, reversing the SSA process for code generation)

#### **SSA in a Loop**

▸ Insert ϕ-nodes in the loop header block

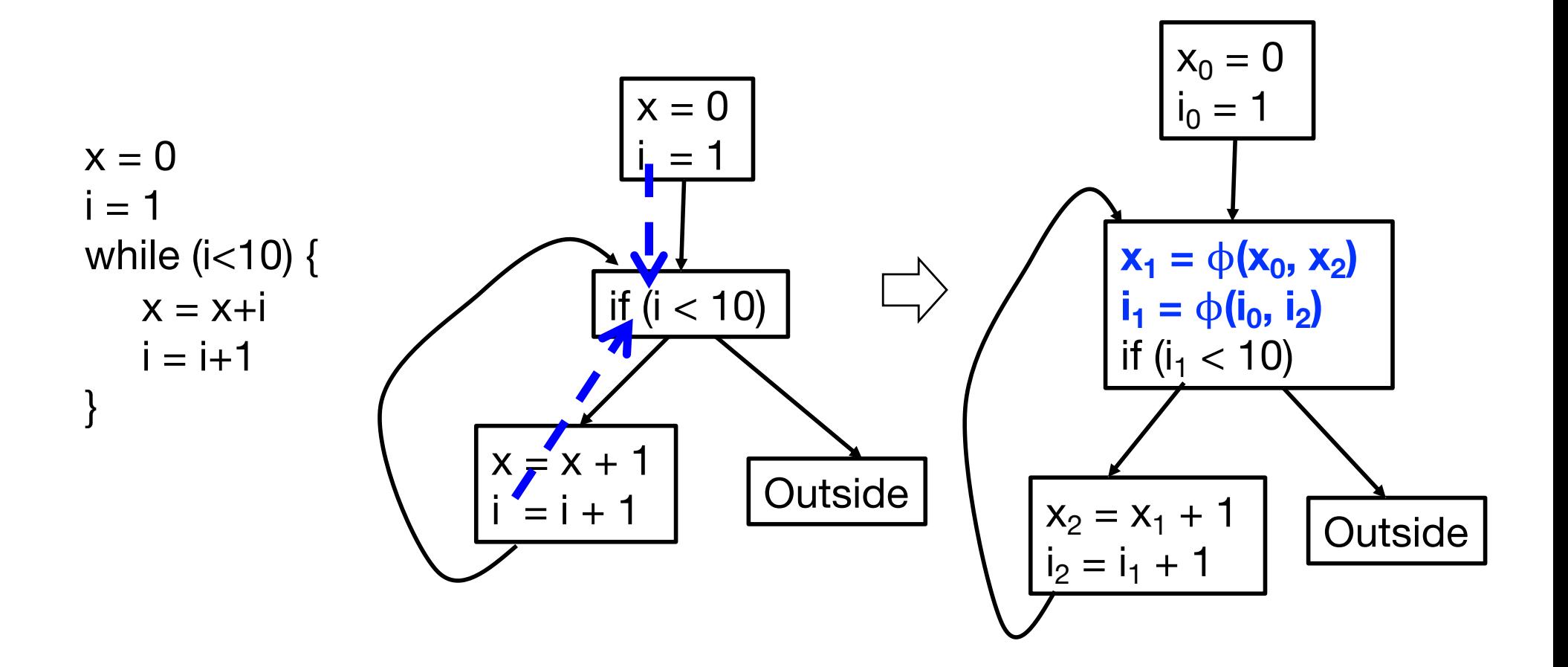

### **ϕ-Node Placement**

▸ When and where to insert ϕ-nodes?

- If two control paths  $A \rightarrow C$  and  $B \rightarrow C$ converge at a node C, and both A and B contain assignments to variable "x", then ϕnode for "x" must be placed at C
	- **We call C a join node or convergence point**
	- Generalizes to more than two converging control paths
- ▸ Objective: Minimize the number of ϕ-nodes
	- Need to compute dominance frontier sets

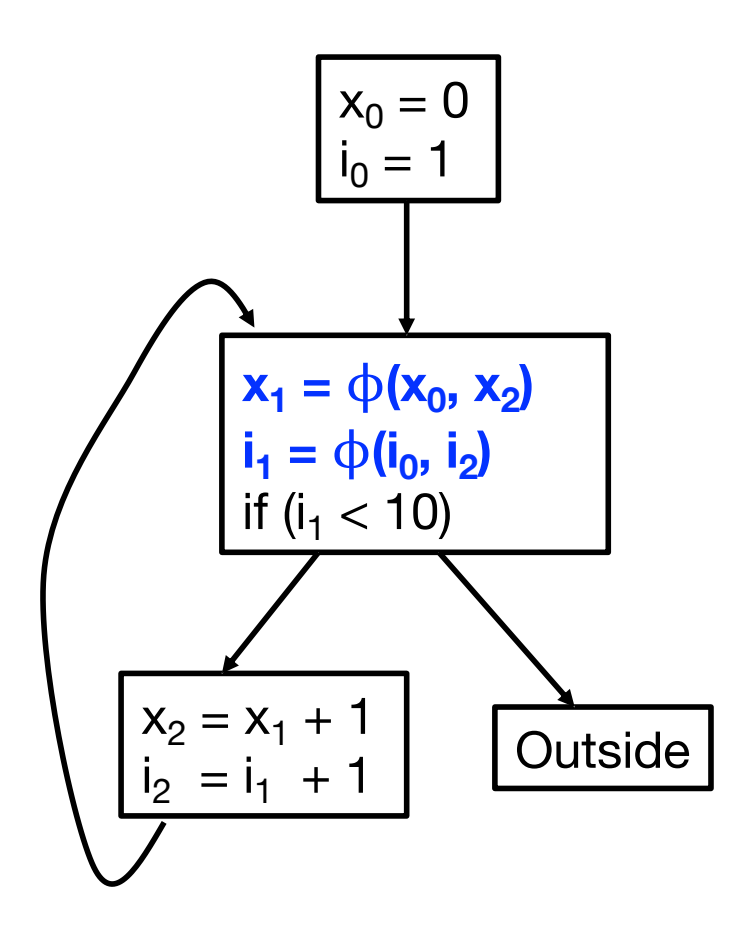

#### **Example: Dominance Frontier and SSA**

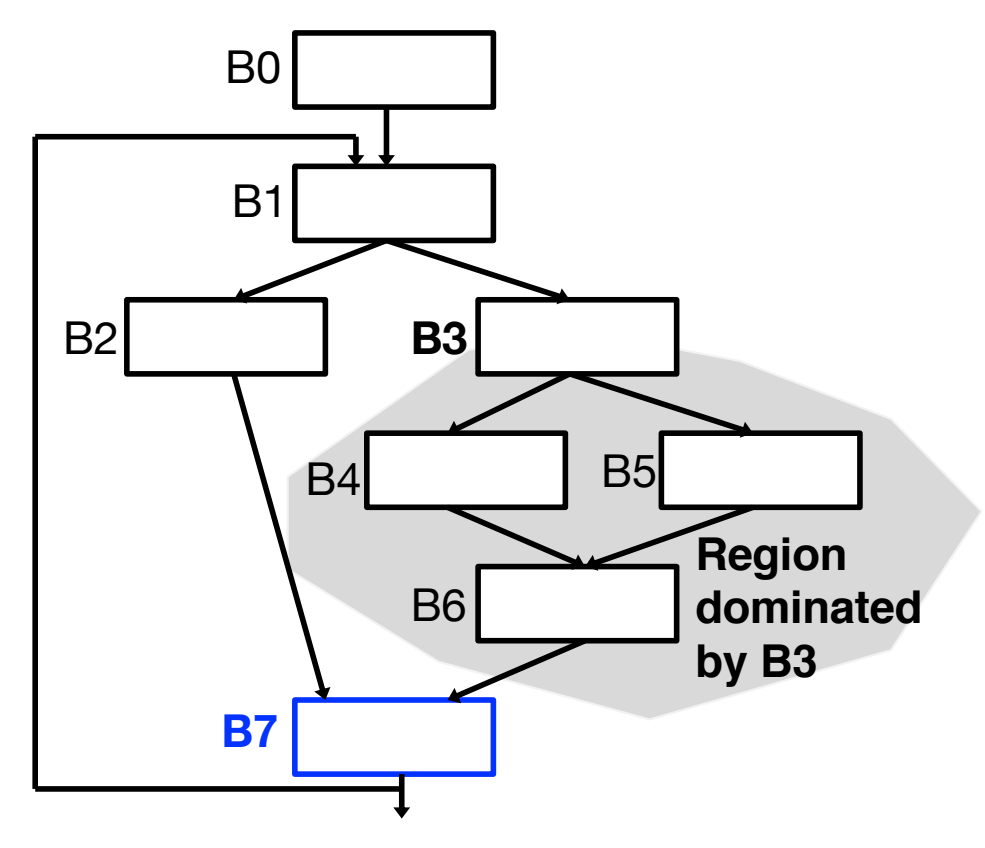

- ▸ B7 is in the dominance frontier set of B3
	- In other words, B7 is the destination of some edge(s) leaving a region dominated by B3
- ▸ **For each variable definition in B3, a ϕ node is needed in B7**

## **ϕ-Node Placement**

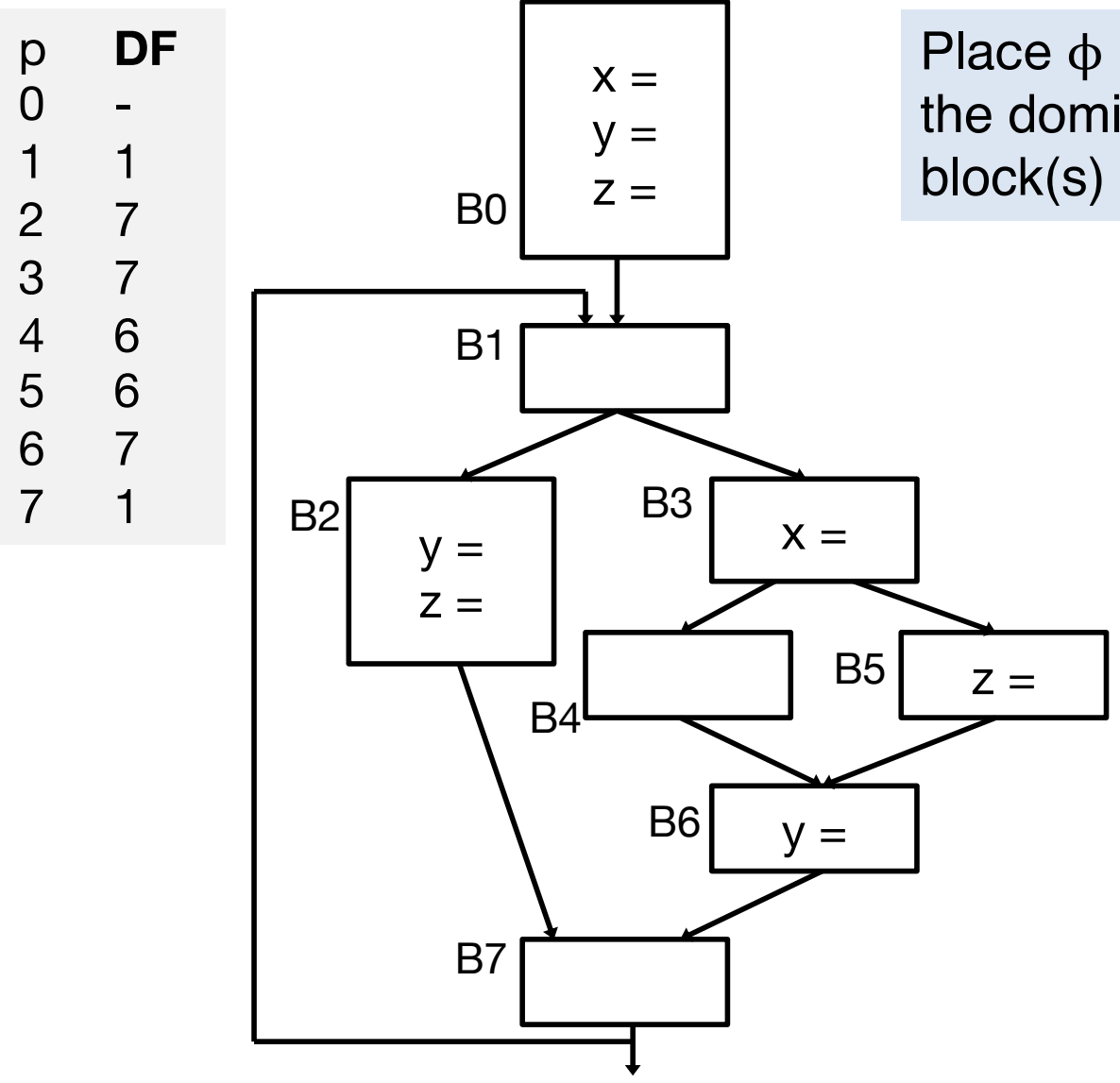

Place ϕ node(s) of a variable **x** in the dominance frontier set of the block(s) where **x** gets defined

## **ϕ-Node Placement: Iterative Insertion**

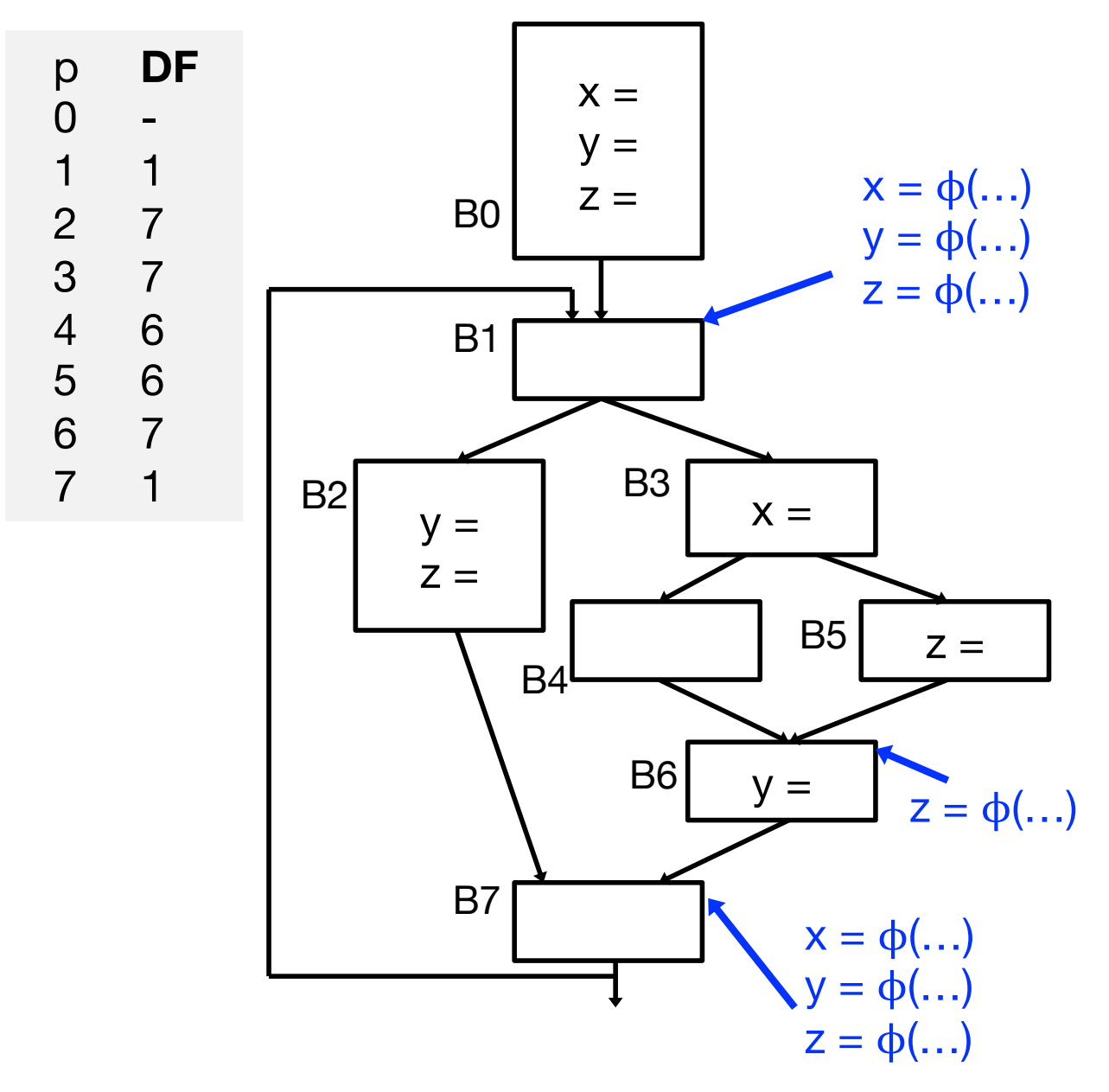

- **x** is defined in 0, 3  $\Rightarrow$  insert  $\phi$  in 7, then **x** also defined in 7  $\Rightarrow$  insert  $\phi$  in 1
- **y** is defined in 0, 2, 6  $\Rightarrow$  insert  $\phi$  in 7 then **y** also defined in 7  $\Rightarrow$  insert  $\phi$  in 1
- **z** is defined in 0,2,5  $\Rightarrow$  insert  $\phi$  in 6,7 then **z** also defined in 7  $\Rightarrow$  insert  $\phi$  in 1

Afterwards, assign a unique name to each variable definition (including  $\varphi$  nodes) and update all uses

## **SSA Applications**

- ▸ SSA form simplifies data flow analysis and many code transformations
	- Primarily due to explicit & simplified (sparse) def-use chains
- ▸ Here we show two simple examples
	- Dead code elimination
	- Loop induction variable detection

### **Dead Code in CDFG**

- ▸ A dead statement is either (1) Unreachable code (2) Definitions never used
- ▸ How to efficiently Identify the dead statements?

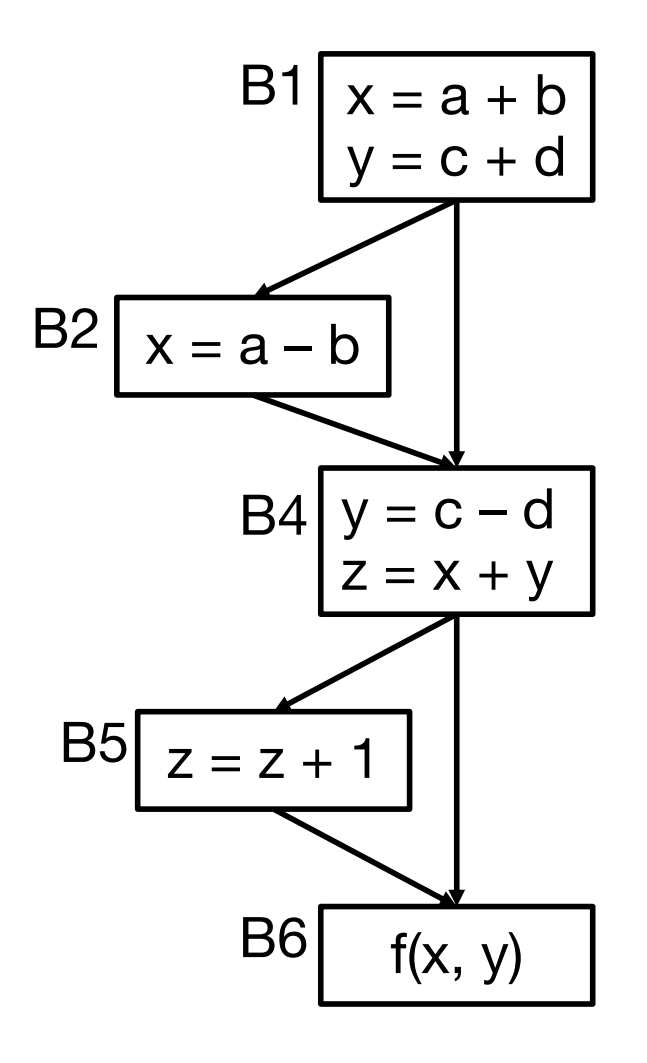

#### **Dead Code Elimination (DCE) with SSA**

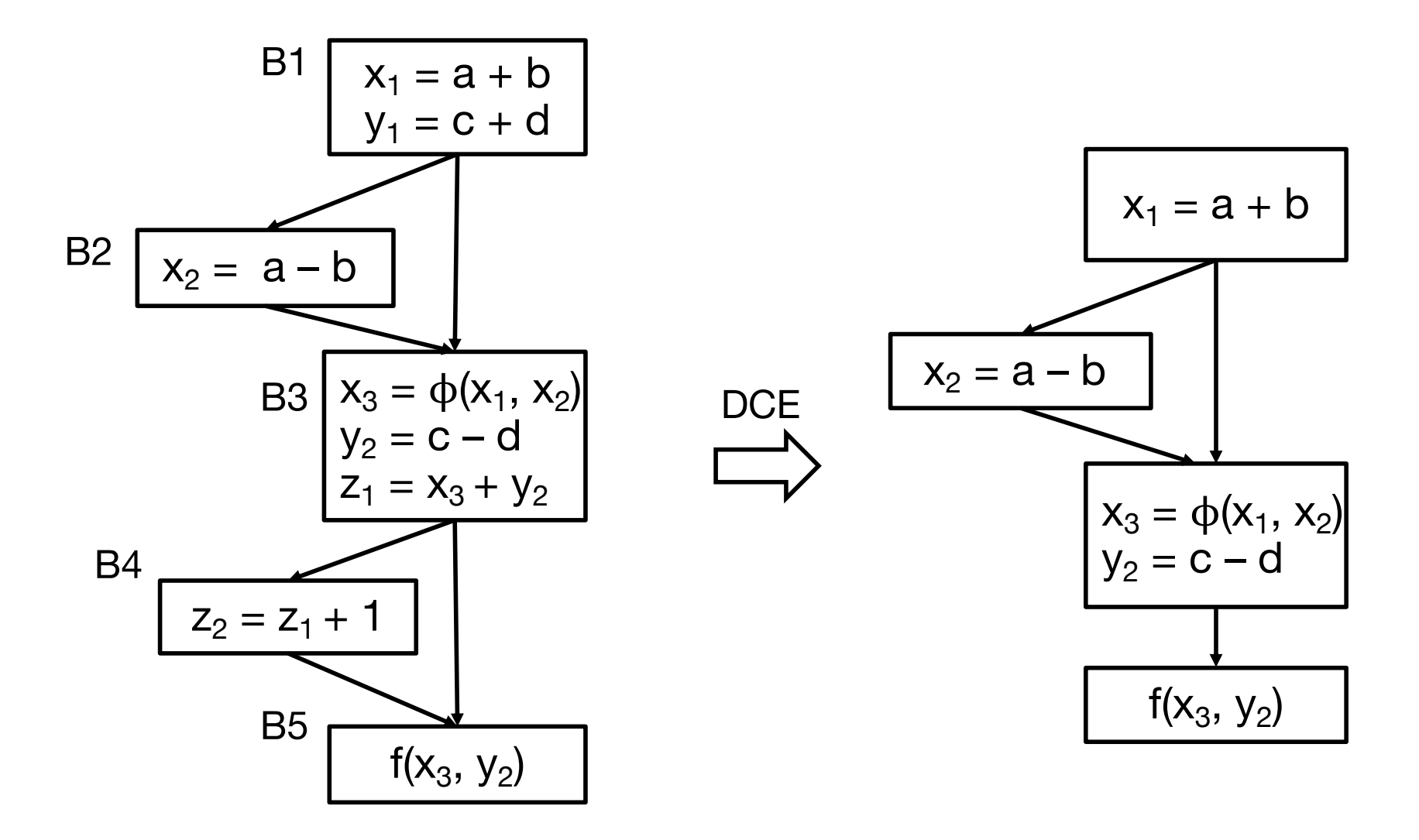

#### **Iteratively remove unused definitions**

first remove y1, z2, and B4; then remove z1

#### **Loop Induction Variables**

- ▶ An induction variable is a variable that
	- Gets increased or decreased by a fixed amount (loop invariant) on every iteration of a loop
		- i = i + c (**basic induction variable**)
	- or is an affine function of another induction variable
		- j = a \* i + b (**mutual induction variable**)

### **Identifying Basic Loop Induction Variable**

- ▸ Find basic loop induction variable(s)
	- 1. Inspect back edges in the loop

2. Each back edge points to a  $\phi$  node in the loop header, which may indicate a basic induction variable

3. ϕ is a function of an initialized variable and a definition in the form of " $i + c$ " (i.e., increment operation)

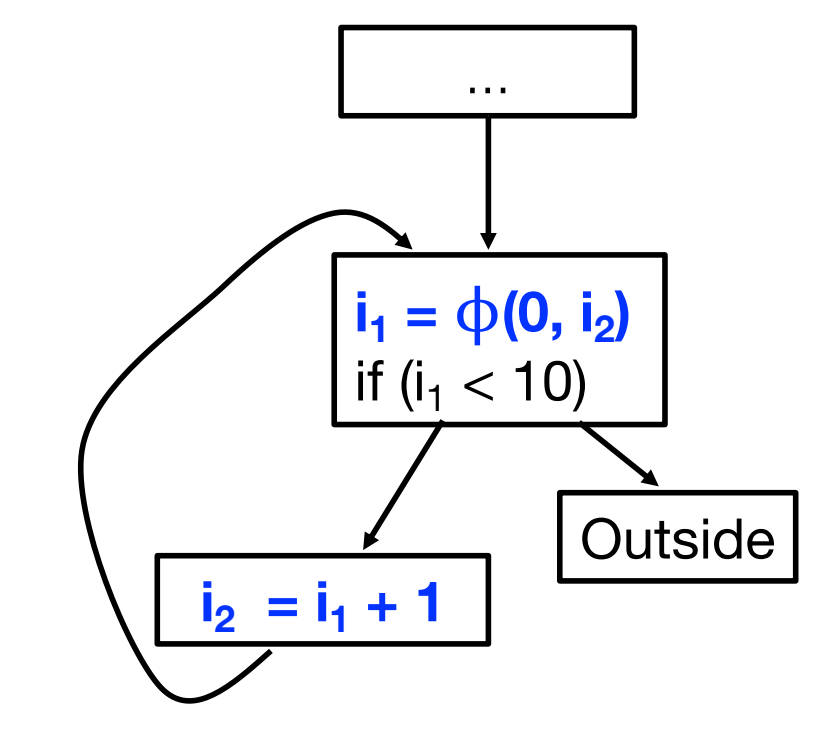

#### **Next Lecture**

▸Scheduling

### **Acknowledgements**

- ▸These slides contain/adapt materials developed by
	- Prof. Scott Mahlke (UMich)